## - Radioaktivität in Schule und Ausbildung -

# Nachweis der Radon Exhalation aus Baustoffen und Natursteinen – ein völlig ungefährliches, lehrreiches und einfaches Experiment zur Radioaktivität

Bernd Laquai, 3.9.2015

#### Beschreibung des Experiments

Ziel des Experiments ist es, die zeitabhängige Radioaktivität einer Probe zu messen und anhand dieser Zeitabhängigkeit die Halbwertszeit zu bestimmen. Die Probe kann ein natürliches Gestein bzw. ein zu einem Baustoff verarbeitetes Gesteinsmaterial sein, das in geringen Mengen natürliches Uran enthält. Ebenfalls möglich ist die Verwendung eines schwach uranhaltigen Phosphor-Düngemittels, wie er in der Landwirtschaft Verwendung findet (Superphosphat). An der ermittelten Halbwertszeit von 3.82 Tagen lässt sich das Radon als Zerfallsprodukt des Uran eindeutig identifizieren.

Die Messung erfolgt in zwei Schritten. Zunächst wird Aktivkohle in Form einer Kohletablette zu der Probe gegeben. Die Aktivkohle bindet das aus der Probe in Folge des Uranzerfalls entweichende Radon. Danach wird die Kohletablette in einen Probenträger gegeben, mit einer Klebefolie gasdicht eingeschlossen und dann mit einem Geigerzähler durch die Klebefolie vermessen. Der Geigerzähler ist ein handelsübliches Gerät oder besser ein selbstgebautes Messgerät für Radioaktivität (z.B. der Tino Bausatz von opengeiger.de).

Die Strahlung, die von der natürlichen Probe (ca. 50-250 ml Probenmaterial) ausgeht, ist kaum nachweisbar. Durch die Konzentration des Radons bei der Absorption an der Aktivkohle in einem kleinen Restluftvolumen kann die Aktivität des Radons konzentriert und daher leicht gemessen werden. Als Probe dient beispielsweise ein Porphyrgestein aus dem Saarland bei Ellweiler. Porphyr ist als Naturstein ein weit verbreitetes Baumaterial.

Anhand des Experiments kann der Uranzerfall in der Uran-Radium Zerfallsreihe gezeigt werden. Eine wichtige Rolle spielt das radioaktive Gleichgewicht der Uran Zerfallsprodukte, das Gleichgewicht zwischen Radium und Radon sowie das Gleichgewicht der Radonzerfallsprodukte mit ihrem Mutternuklid Radon. Das Experiment kann leicht auf weitere Baustoffe bzw. Uran- bzw. Radium-haltige Stoffe aus dem Alltag erweitert werden (z.B. alte Uhren mit Leuchtzeigern, Uranmineralien etc.). Der direkt sichtbare exponentielle Charakter der gemessenen Zeitfunktion zeigt anschaulich das Zerfallsgesetz. Die Streuung der Messwerte macht zusätzlich den statistischen Charakter des Zerfallsprozesses sehr deutlich.

Das Experiment kann aber ebenfalls dazu benutzt werden um auf die Gefahren des natürlichen vorkommenden Radon in Radon-Riskogebieten hinzuweisen. Radon exhaliert nicht nur aus Baustoffen sondern in bestimmten Gebieten auch aus dem Boden und kann in Häuser und Wohnräume eindringen, wenn nicht entsprechende bauliche Vorkehrungen getroffen werden (Stichwort: Radon-sicheres Bauen). Es stellt in Wohnräumen dann eine Gefahr dar, wenn es über lange Zeit in hohen Konzentrationen (> 300Bq/m<sup>3</sup>) Teil der Atemluft ist. Die Deposition der Radon-Zerfallsprodukte auf dem empfindlichen

Lungengewebe kann dann mit signifikant höherer Wahrscheinlichkeit zu Lungenkrebserkrankungen führen.

#### Vorbereitung des Experiments

Das zerkleinerte Baumaterial befindet sich in einem kleinen Marmeladen-Glas mit dichtem Twist-Off Deckel. Man füllt dieses Glas bis fast zum Rand um das Restluftvolumen so gut wie möglich zu minimieren. Zu dem Baumaterial wird eine oder zwei in Apotheken erhältliche Aktivkohle Tabletten gegeben (z.B. Kohle-Comprette, Firma Merck). Der Aufbau der Radon-Aktivitätskonzentration im dicht verschlossenen Glas ("Radon-Atmosphäre") folgt einer ansteigenden Exponentialfunktion und erreicht einen Sättigungswert nach etwa 3 Halbwertszeiten (ca. 12 Tage). Solange sollte die Tablette im geschlossen Glas verbleiben. Bereits jetzt schon wird der Geigerzähler auf die Messung vorbereitet und so eingestellt dass er abseits der Probe alle Stunde einen Messwert für die Zahl der registrierten Pulse abspeichert. Damit wird zunächst nur die Nullrate gemessen.

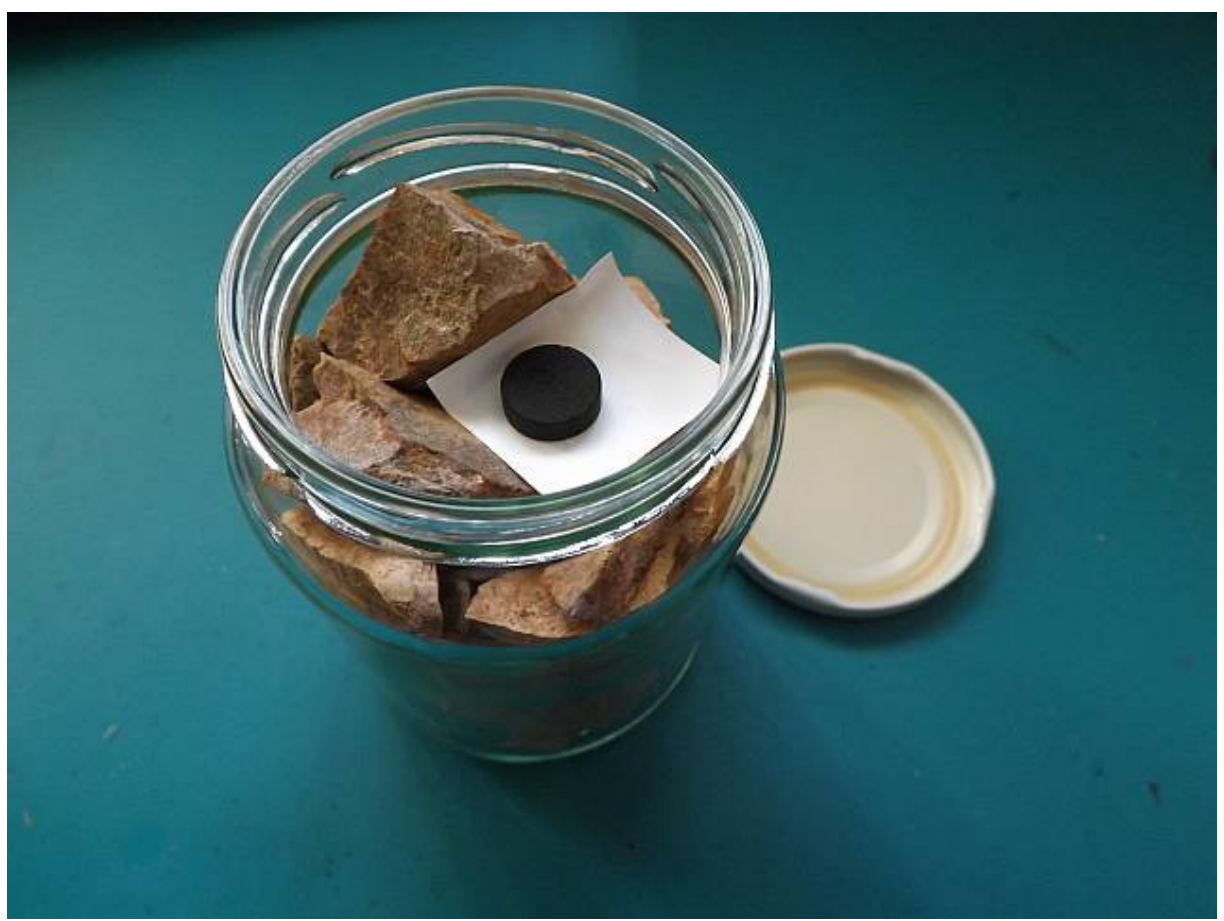

Abb. 1: Marmeladen-Glas mit Gesteinsprobe und Kohletablette

Als Probenträger für die eigentliche Messung wird ein 10mm dickes Stück Plexiglas verwendet, in das ein Sackloch gebohrt (bzw. auf der Drehbank gedreht) wird. Das Loch ist nur gerade so groß, dass die Tablette bündig in dem Plastikträger versenkt werden kann. Auch hier kommt es auf ein sehr geringes Restluftvolumen an. Nachdem die Tablette 12 Tage im Marmeladen-Glas mit Radon "beladen" wurde, wird sie herausgenommen und in den Probenträger eingelegt. Der Probenträger wird dann zügig mit einer Radon-dichten Klebefolie blasenfrei von innen nach außen verklebt, so dass die Klebefolie die Tablette in jede Richtung ca. 15mm überdeckt und damit gasdicht eingeschlossen ist. Nicht jede Selbstklebe-Folie ist ausreichend radondicht. Bewährt hat sich die stabile Buchschutzfolie der Firma Hawe in der Schweiz.

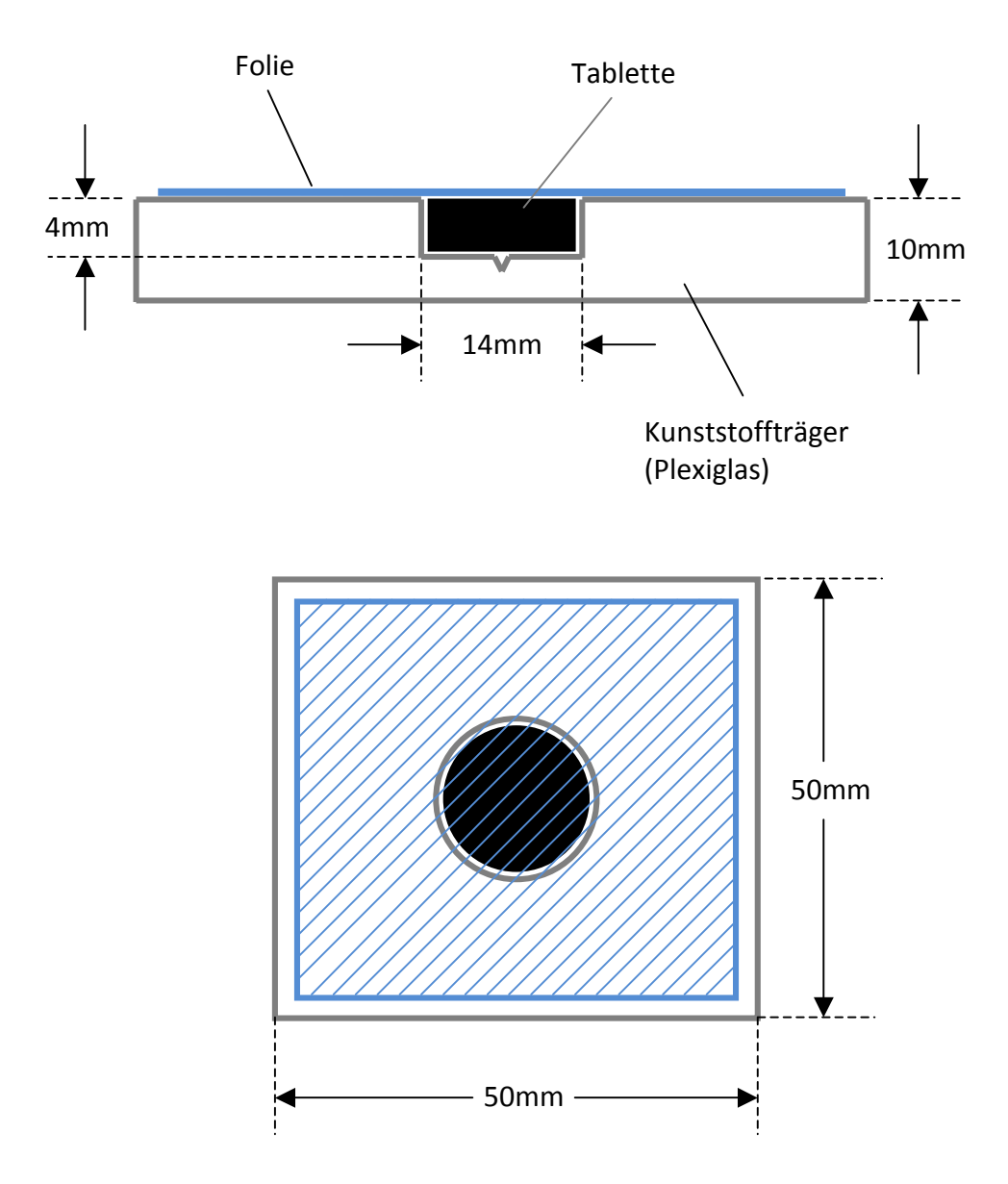

Abb. 2a,b: Schnitt und Aufsicht des Probenträger für die Kohletablette

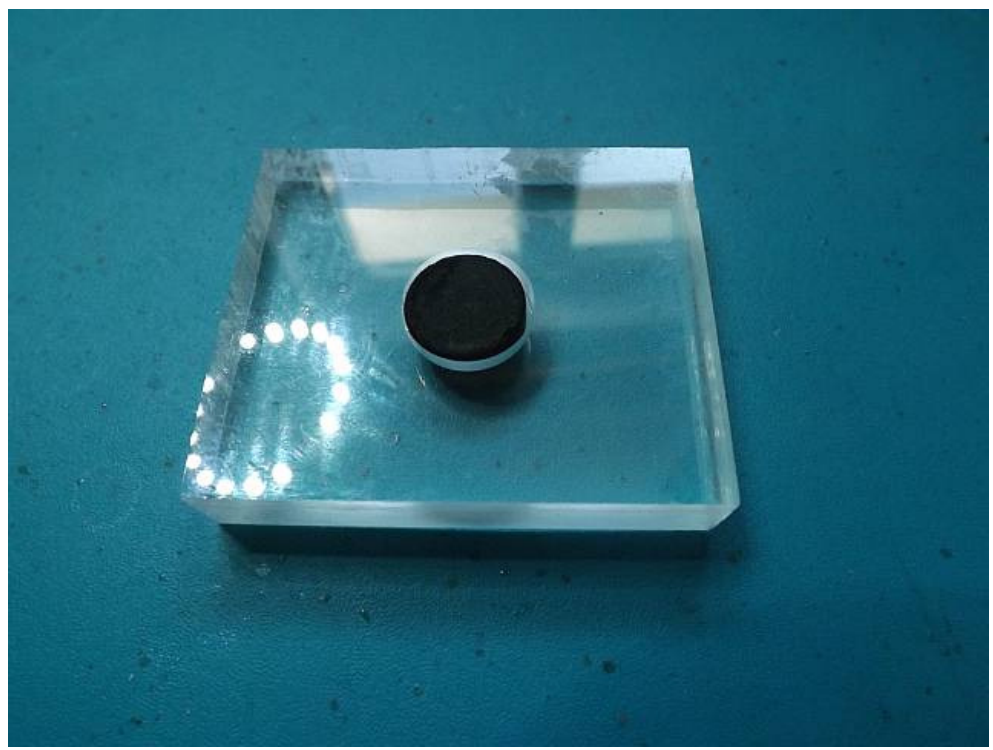

Abb. 3a: Kohletablette im Probenträger

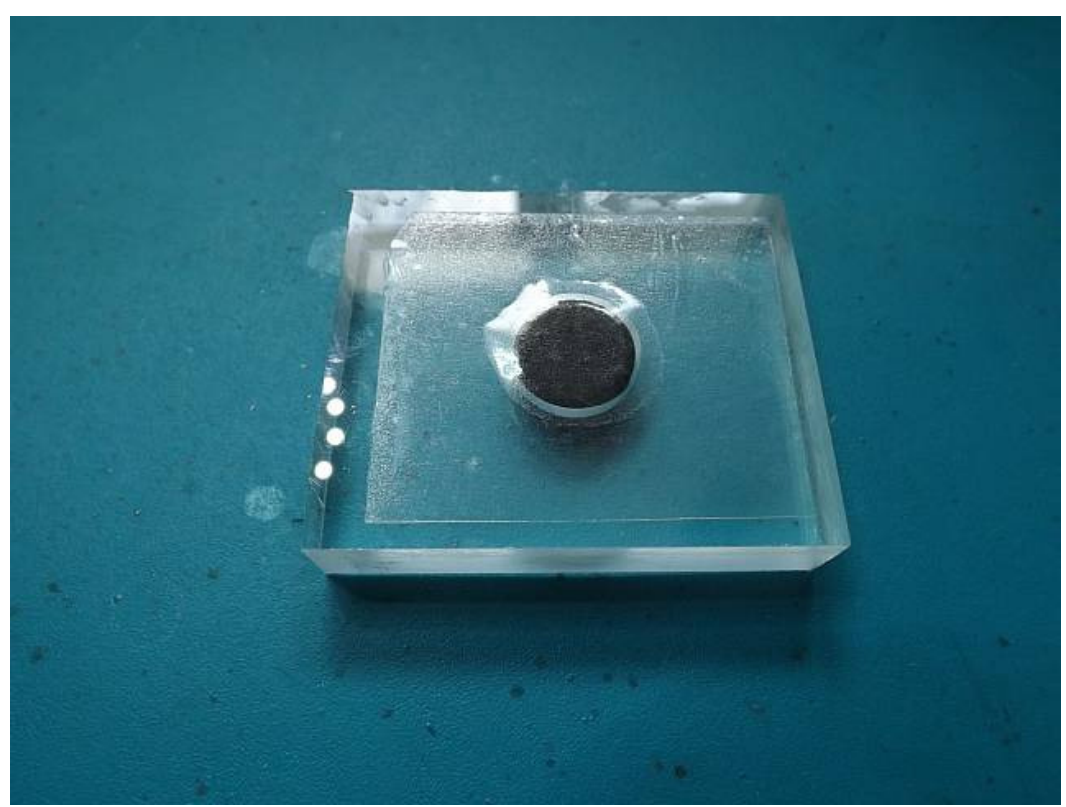

Abb. 3b: Kohletablette in der Trägerplatte mit radondichter Folie verklebt

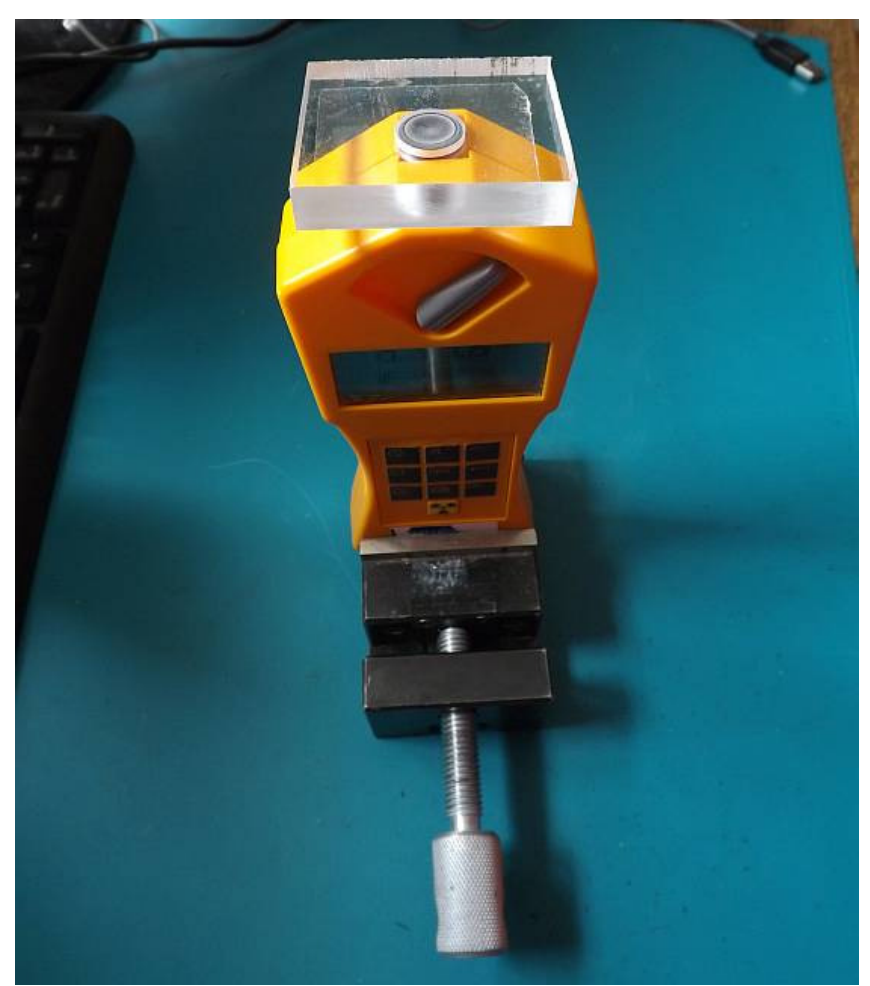

Abb. 4: Messung durch die Folie des Probenhalters

Unmittelbar nach dem Verkleben mit Folie wird der Probenhalter in minimalem Abstand vor dem Fenster (bzw. die empfindlichste Stelle) des Geigerzählers oder des Sensors positioniert und die Pulszählung fortgesetzt. Dabei erfolgt die Messung der Radioaktivität des Radons (bzw. seiner Beta- und Gamma-strahlenden Zerfallsprodukte, die sich im Gleichgewicht mit dem Radon befinden) durch die Folie hindurch. Eine Alphastrahlung kann durch die Folie nicht gemessen werden.

Die Messung sollte ebenfalls über etwa 3 Halbwertszeiten laufen (ca. 100 Messwerte). Nach Ablauf dieser Zeit werden die Messwerte (100 Nullrate + 100 Probe) ausgelesen und in einem Tabellenkalkulationsprogramm erfasst. Die Nullrate wird durch Mittelung über die ersten 100 Messwerte ohne Probe berechnet. Durch Subtraktion der Nullrate von den Messwerten mit Probe werden die Netto-Messwerte ermittelt und in eine Grafik umgesetzt. Diese Grafik zeigt den exponentiellen Verlauf des Zerfalls in der die Halbwertszeit direkt abgelesen werden kann (halbe Anfangsaktivität nach ca. 91 Stunden). Bei Verwendung einer logarithmischen Skalierung für die Aktivität entsteht eine Gerade anhand derer die Halbwertszeit über die Steigung besonders leicht und genau bestimmt werden kann. Die Gerade kann mittels linearer Regression als Ausgleichsgerade (Trendlinie) in die streuenden Messwerte so eingepasst werden, dass der mittlere quadratische Fehler minimal wird. In dem Fall der Messung des Ellweiler Porphyrgesteins ergab sich bei der Messung mit dem Gammascout und linearer Regression eine Halbwertszeit von 92.15h was 3.84 Tagen entsprechen würde. Der Wert liegt also sehr nahe am erwarteten Wert von 3.82Tagen und zeigt auch dass die Folie radondicht war.

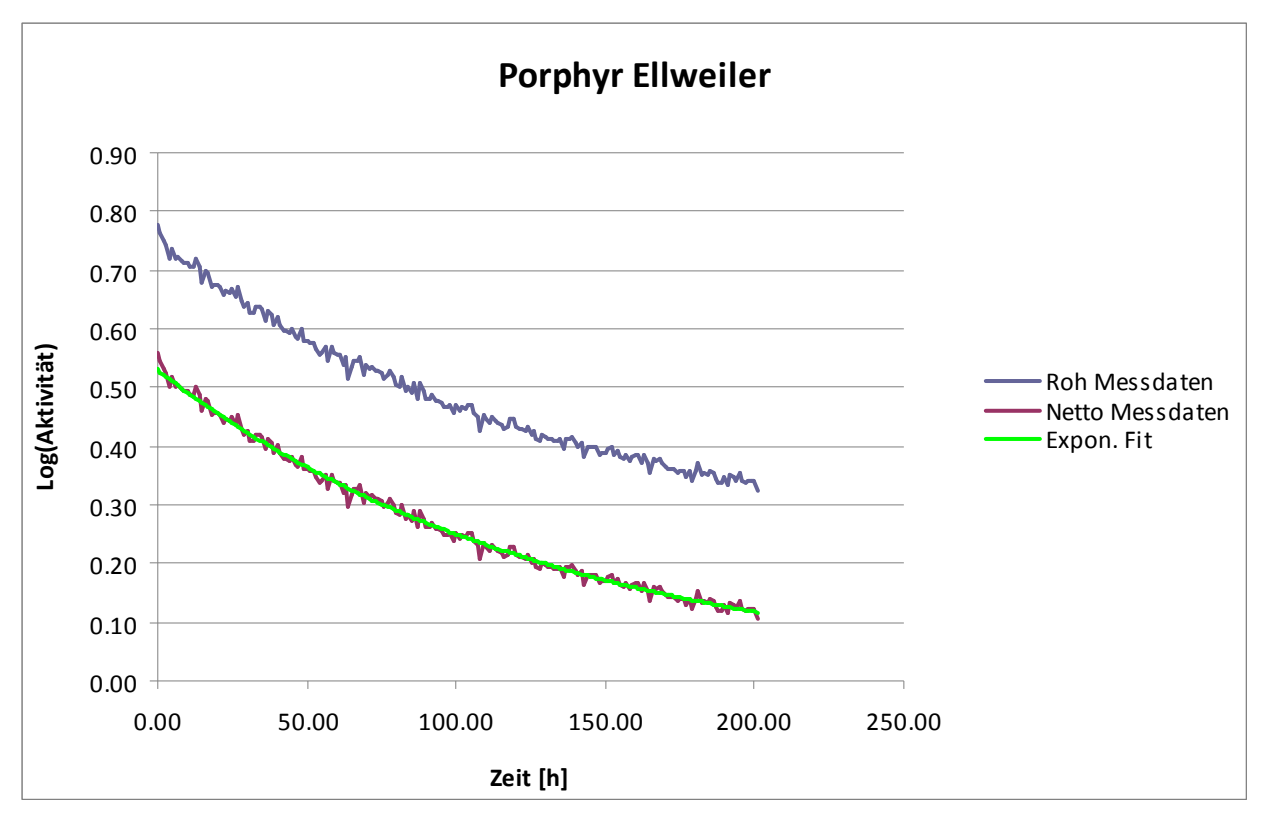

Abb. 5a: Auswertung der Gammascout Messung anhand der Netto-Zählrate mit MS Excel

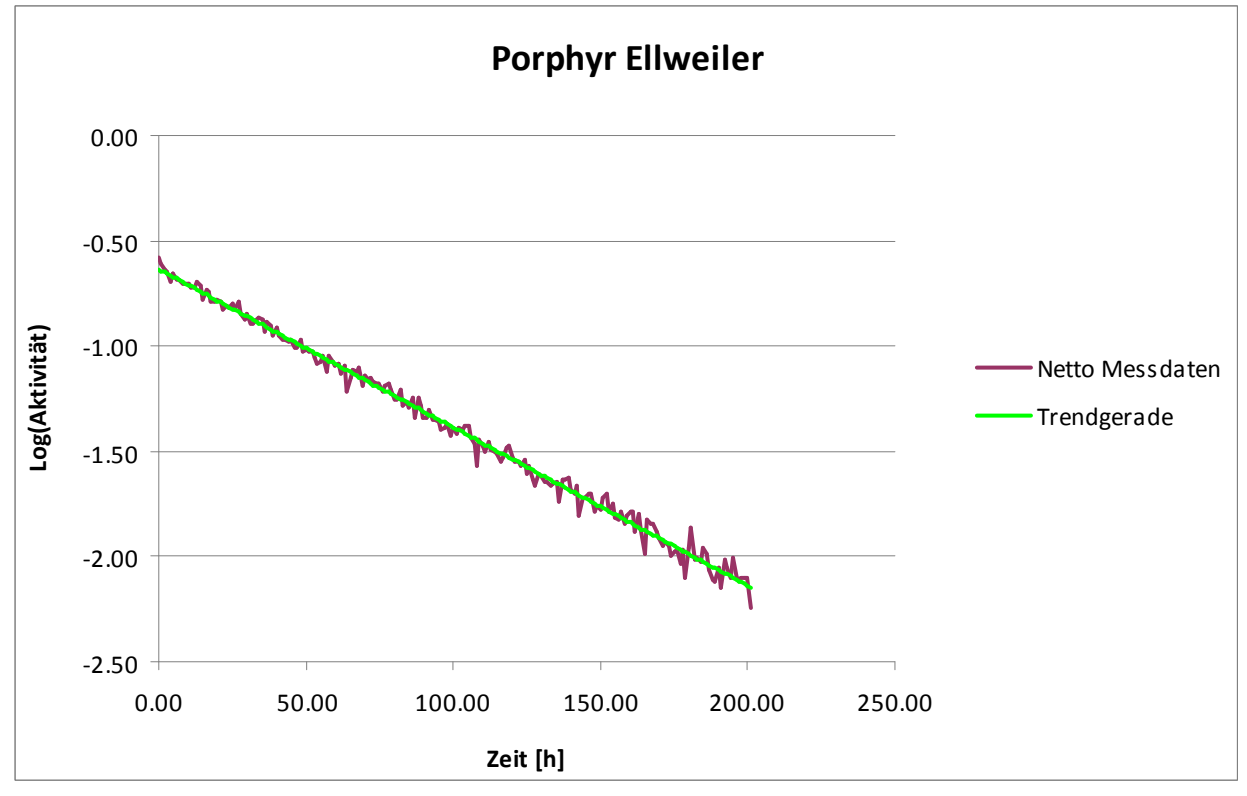

Abb. 5b: Halblogarithmische Darstellung der Messdaten

#### Messung mit dem Selbstbau Messgerät "Tino"

Noch viel lehrreicher wird das Experiment, wenn man das Messgerät für die Radioaktivität selbst baut. Das ist mit dem Tino Bausatz von opengeiger.de und minimalen Programmierkenntnissen für einen Arduino Mikrocontroller recht einfach. Der Tino (Teviso Sensor + Arduino) verwendet einen PIN-Dioden Sensor von der schweizerischen Firma Teviso. Es ist ein kleines Modul, das nur eine 5V Stromversorgung benötigt und am Signalausgang digitale Zählimpulse abliefert, die man mit dem Arduino auswerten kann. Die Tatsache, dass der Tino zum Betrieb keine Hochspannung benötigt ist also ein zusätzlicher Vorteil für das Experiment in der Schule bzw. Ausbildung.

Das Teviso Modul hat eine kleine aktive Fensterfläche, die optimal zur Größe der Kohle-Tablette passt und beim Messen voll "ausgeleuchtet" wird. Damit ergeben sich deutlich höhere Dosiswerte wenn man den Tablettenhalter mit minimalem Abstand direkt vor dem Fenster positioniert als man das zunächst erwarten würde. Das liegt an der relativ extremen Strahlungsgeometrie für die Tablette vor dem aktiven Bereich des Teviso Sensors, die man mit einem normalen Zählrohr so kaum hinbekommt.

Was sich als Zusatz zum Tino anbietet -und das unterstreicht auch die Genialität des modularen Arduino Konzepts zusätzlich-, ist eine SD-Karten Platine (Shield), die man zwischen Arduino Platine und Tino Platine setzt. D.h. man kauft sich am besten im Zubehör zum Arduino ein SD-Karten-Shield. Wenn man damit eine SD-Karte als nicht flüchtigen Speicher einsetzt, kann man die Messdaten, die man ja für grob 12 Tage im Stundentakt aufnehmen will, einfach in eine Datei auf der SD-Karte schreiben. Eine vorgefertigte Bibliothek für das Schreiben und Lesen auf SD-Karten (auch Micro-SD-Karten) wird mit der Arduino Software kostenlos mitgeliefert. Nach Ablauf der Messung steckt man die SD-Karte dann in den Kartenslot am PC liest die angelegte Datei mit den Messwerten aus und wertet die Daten wie gewohnt mit einem Tabellenkalkulationsprogramm aus.

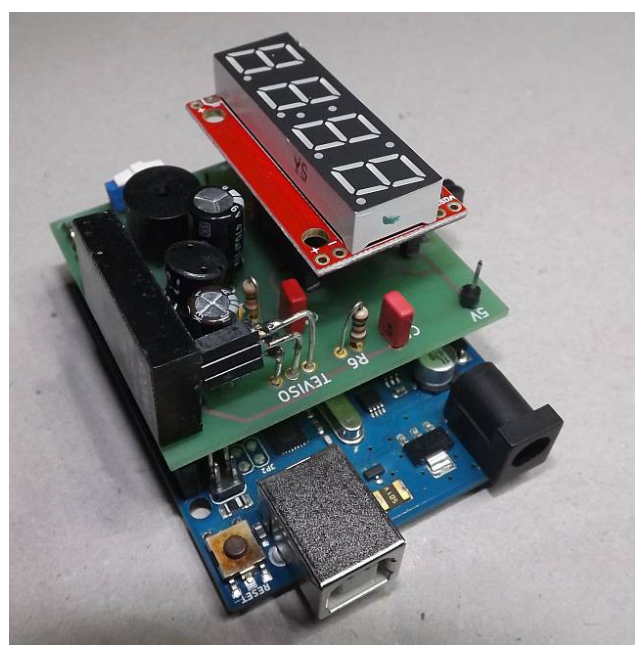

Abb. 6: Das selbstgebaute Tino Messgerät mit Teviso Radioaktivitäts-Sensor und Arduino Mikrocontroller

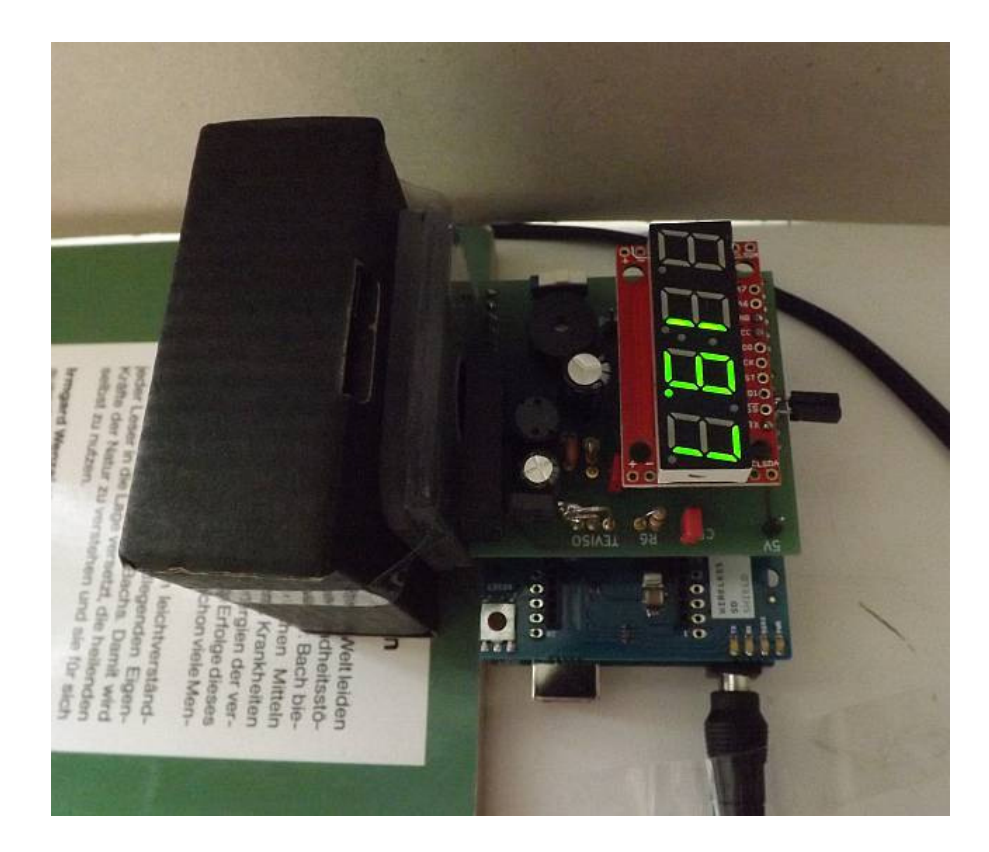

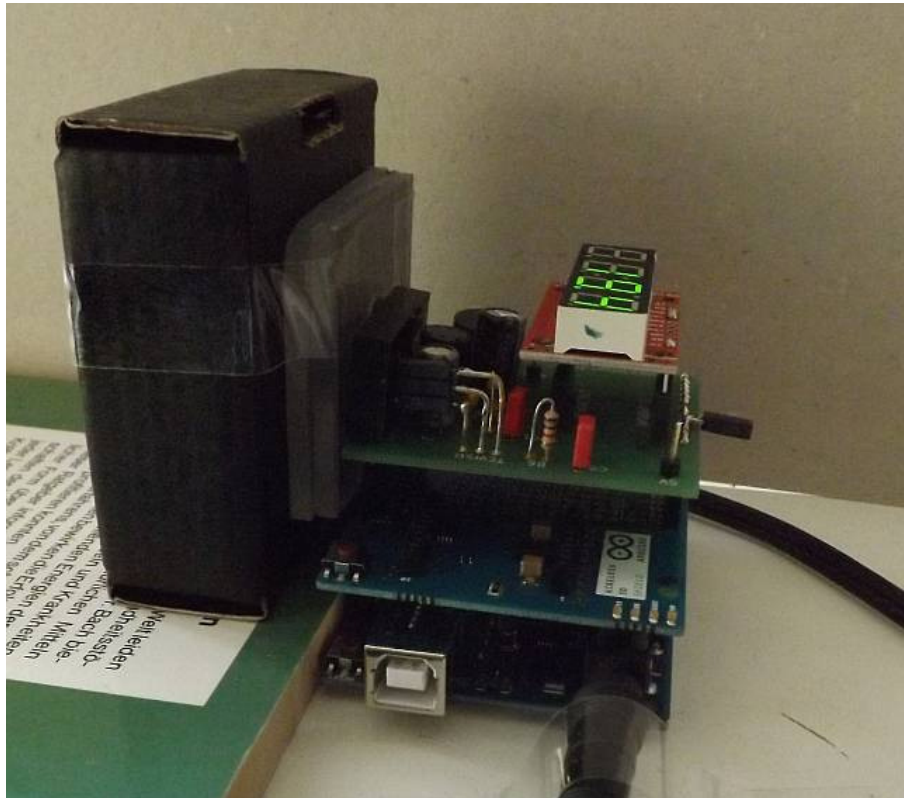

Abb. 7a, b: Messung mit dem Tino Messgerät und Aufzeichnung der Messdaten auf SD-Karte (der Kartenslot für die Micro-SD-Karte befindet sich auf der anderen Seite der mittleren Platine).

Völlig ausreichend für den Tino Messgerät ist der einfachste Arduino namens Uno und ein SD-Karten Shield, das auch oben eine Pfostenleiste hat (z.B. das ITead Studio Stackable SD Card Shield oder das Arduino Wireless SD Card Shield ohne Wireless Modul). Wichtig fürs Programmieren ist, dass man nachprüft , auf welchen Digital-Pin die SD Karte den Chip Select gelegt hat (SD-CS Signal) . Bei den neueren Karten ist das oft der Pin 4 (früher war es Pin 10). Trotzdem muss man, damit die SD-Karten Bibliothek richtig läuft, den Pin 10 als Output deklarieren, auch wenn man z.B. die Karte im Programm mit SD.begin(4) initialisiert. Alles andere an der Programmierung ist relativ unkritisch. Die Pins 2, 5, 6 und 7 werden durch den Tino belegt.

Hier ist ein Beispiel für ein Arduino Programm angegeben, dass die Zeit seit Programmstart (in Millisekunden) und die gemessene Dosisrate für ein Teviso RD2007 Sensor mit Semikolon getrennt auf die SD Karte schreibt. Dieses Programm ist nur eine leichte Abwandlung des Tino Programms auf der opengeiger.de Webseite, indem die Ausgabe auf die SD-Karte hinzugefügt wurde. Da man bei der Messung der Radon-Halbwertszeit genug Zeit zum Bestimmen der Pulsrate hat, ist hier MAXCNT auf 100 gesetzt, damit misst das Programm die Zeit, die vergeht bis 100 Pulse registriert wurden und berechnet daraus die Rate. Damit ist die Streuung auch immer 10% der jeweiligen Aktivität (Poisson-Statistik).

```
#include <SD.h> 
#include <SPI.h> 
#include <SoftwareSerial.h> 
#define MAXCNT 100 
#define CalFactor 3.4 
SoftwareSerial Serial7Segment(7, 6);
char tempString[10];
char fileName[15] = "datalog.txt";File myFile; 
volatile int counter = 0;
unsigned long oldTime = 0;
unsigned long oldRepTime = 0;float rate = 0.0;
int speaker = 5;
void setup() 
{ 
   pinMode(speaker, OUTPUT); 
   Serial7Segment.begin(9600); 
   Serial7Segment.write('v'); 
  Serial7Segment.write(0x77);
   Serial7Segment.write(0b00000100); 
   Serial.begin(9600); 
   pinMode(10, OUTPUT); //SD card CS 
   digitalWrite(speaker, HIGH); 
   if (!SD.begin(4)) { 
     Serial.println("SDcard not ready\n"); 
     return; 
 } 
   if (!SD.exists(fileName)) { 
    mVFile = SD.open(fileName, FILE WRITE); myFile.println("###"); 
     myFile.flush(); 
   } 
   else { 
     myFile = SD.open(fileName, FILE_WRITE); 
     myFile.println("-----");
```

```
 myFile.flush(); 
   } 
   digitalWrite(speaker, LOW); // status ok 
  int i = (int)(rate*10.0); sprintf(tempString, "%4d", i); 
  Serial7Segment.print(tempString);
   attachInterrupt(0, count, RISING); 
} 
void loop() { 
   unsigned long time; 
   unsigned long dt; 
   unsigned long repTime; 
   detachInterrupt(0); 
  time = millis();
   if (counter >= MAXCNT) { 
     dt = time-oldTime; 
    oldTime = time;counter = 0;
    oldRepTime = millis();
    rate = (float)MAXCNT*60.0*1000.0/(float)dt/CalFactor;
     Serial.print(time); 
     Serial.print(";"); 
    Serial.println(rate);
     myFile.print(time); 
     myFile.print(";"); 
     myFile.println(rate); 
     myFile.flush(); 
    int i = (int) (rate*10.0);char tempString[10];
     sprintf(tempString, "%4d", i); 
    Serial7Seqment.print(tempString);
   } 
   attachInterrupt(0, count, RISING); 
} 
void count() 
{ 
   counter++; 
   digitalWrite(speaker, HIGH); 
   delayMicroseconds(50000); 
   digitalWrite(speaker, LOW); 
}
```
Listing des Datenaufzeichnungs-Programms für das Arduino basierte Messgerät "Tino"

An dem Programm ist noch besonders, dass der Piezo-Lautsprecher des Tino eine kurzen Beep erzeugt, wenn man die Stromversorgung einschaltet oder ein Reset durchführt. Wenn die SD-Karte aus irgendeinem Grund nicht schreibbereit ist, dann geht dieser Ton nicht aus und signalisiert damit einen Fehler. Solange die Datei mit dem Namen datalog.txt nicht gelöscht wird, hängt das Programm weitere Messwerte nach einem Trennstrich einfach an, ansonsten wird diese Datei neu erzeugt.

#### Auswertung

Die aufgezeichneten Messdaten beschreiben den Verlauf der Radon-Zerfallsaktivität über der Zeit. Diese Funktion hat die Bauart:

 $A(t) = A_0^* exp(-\lambda^* t)$ 

Hierin ist  $\lambda$  ist die Zerfallskonstante. Die Halbwertszeit T<sub>1/2</sub> ergibt sich aus der Zerfallskonstanten mit:

 $T_{1/2} = \text{Ln}(2)/λ$ 

Die Auswertung der Messdaten und die Extraktion der Halbwertszeit aus den Messdaten kann stark vereinfacht werden, wenn man den Logarithmus der Netto-Messdaten bildet (die Netto-Messdaten sind die um die Nullrate bereinigten Daten). Für den natürlichen Logarithmus der Netto Messdaten ergibt sich:

Ln(A(t)) = Ln(A<sub>0</sub>) - $\lambda^*$ t

Setzt man y(t) = Ln(A(t)) und b = Ln(A<sub>0</sub>), dann hat y(t) die Form einer Geradengleichung, wobei die Steigung der Zerfallskonstanten  $\lambda$  entspricht und b = Ln(A<sub>0</sub>) der Achsenabschnitt ist. Wenn nun die Messpunkte von der statistischen Streuung des Zerfallsprozesses überlagert sind, kann man mit Hilfe einer Regressionsrechnung eine Trendgerade in die logarithmierten Netto-Messdaten einpassen, so dass der mittlere quadratische Fehler minimal wird. Dazu gibt es in Tabellenkalkulationsprogrammen wie MS Excel die Funktion Steigung() und Achsenabschnitt(). Man kann diese Funktionen auf den Bereich der logarithmierten Netto-Messdaten (y-Daten) und die Zeit seit Beginn der Messung (x-Daten) anwenden und bekommt dann als Ergebnis die Steigung und den Achsenabschnitt der Regressionsgeraden (Trendlinie). Der Wert für die Steigung entspricht unmittelbar der Schätzung der Zerfallskonstante (sie beträgt für Radon 0.0076\*h<sup>-1</sup>) und der Achsenabschnitt dem Logarithmus der mit der linearen Regression abgeschätzten Anfangsaktivität. Diese Anfangsaktivität ist ein grobes Maß für das Radon-Exhalationspotential der Probe.

### Ergebnis der Messung mit dem Tino

Eine parallele Messung an dem Porphyrgestein aus Ellweiler mit dem Tino Messgerät und einer identischen Auswertung wie beim Gammascout ergibt ein völlig vergleichbares Ergebnis. Man erkennt also, dass man auch mit einem selbstgebauten Messgerät die Radon-Exhalation an dem Gestein hervorragend nachweisen kann. Der Unterschied zur Messung mit dem Gammascout besteht nur in dem etwas höheren Rauschen bedingt durch die geringere Zählrate. Da weniger Zählpulse pro Messwert verwendet wurden um dieselbe zeitliche Auflösung von 1 Stunde zu erreichen, ist die Streuung entsprechend höher. Durch die Berechnung der Trendgeraden wird das Rauschen jedoch vollständig eliminiert.

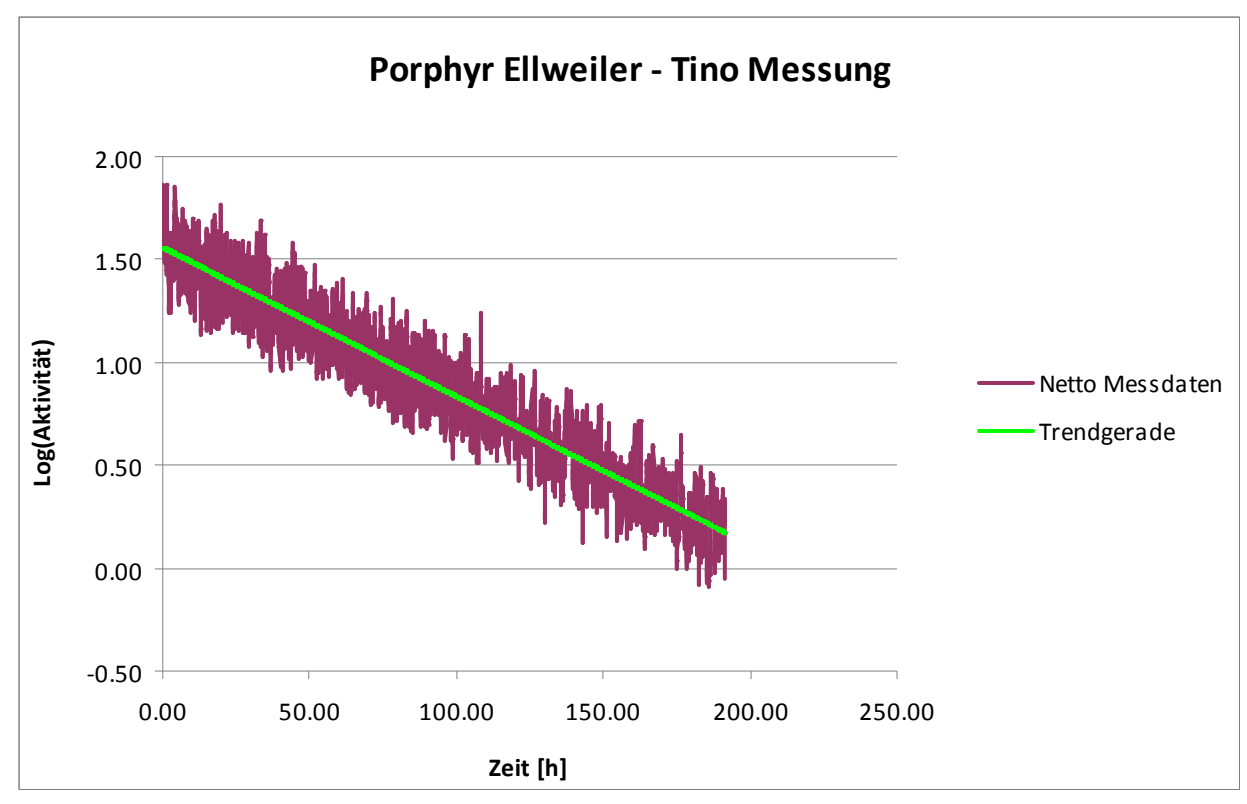

Abb. 8: Messergebnis mit dem selbstgebauten Tino-Messgerät

Hintergrund zu dem Experiment

Die Methode, die Aktivkohle, an die sich das Radon durch Physisorption binden lässt, mit Hilfe einer Klebefolie einzuschließen um dann an der Bestimmung der Halbwertszeit der Aktivität die Radon-Exhalation aus Baustoffen nachzuweisen wurde ursprünglich von G. Just, H v. Phillipsborn und R. Geipel entwickelt. Diese Methode wurde hier lediglich durch Verwendung der Kohle-Tablette und der Gestaltung eines geeigneten Tablettenhalters verbessert, was die Handhabung gegenüber pulverisierten Aktivkohle vereinfacht.

Wichtig dabei ist das Verständnis der natürlichen Gleichgewichte in der Uran-Zerfallsreihe. Zunächst muss man das natürliche Uran betrachten. Uran-238, das im U-nat. dominiert, hat eine Halbwertszeit von 4.5Mrd. Jahren.

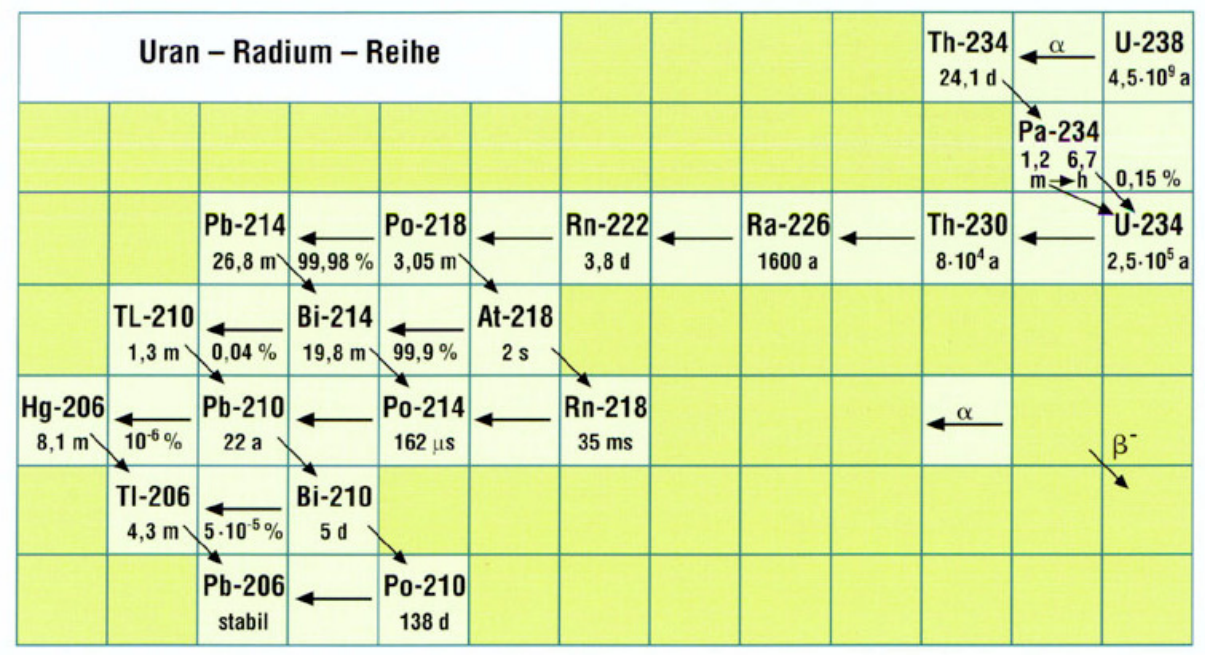

Abb. 9: Uran-Radium Zerfallsreihe

In der Zerfallsreihe des U-238 (Uran-Radium Reihe) erkennt man, dass alle weiteren Zerfälle mit um Potenzen kürzeren Halbwertszeiten ablaufen. Daher kann man davon ausgehen, dass das in der Natur vorkommende U-238 Erz stets alle Zerfallsprodukte der Reihe enthält, die somit auch jeweils mit der gleichen Aktivität, wie durch die Aktivität des vorhandenen Uran vorgegeben, parallel vorliegen (sogenanntes säkulares Gleichgewicht). Das ist deswegen so, weil aus jedem zerfallenen Uran-Kern immer alle Nachfolgekerne der Reihe nach entstehen und wieder zerfallen und zwar im Mittel noch lange bevor ein neuer Uran-Kern zerfällt. Das bedeutet auch, dass die Gesamtaktivität des U-nat. auch immer höher ist als die, welche der Menge an reinem U-nat. entsprechen würde, wenn sie frisch vorliegen würde.

Nun gibt es aber in dieser Zerfallsreihe die Besonderheit, dass auch ein Zerfallsprodukt entsteht, das gasförmig und sehr leicht beweglich ist, das Radon (Rn-222). Wird dieses Radon nicht eingeschlossen bis es wieder in einen Feststoff zerfallen ist, dann entweicht es (Exhalation), mischt sich mit der Luft und zerfällt schließlich in der Luft weiter und die Zerfallsprodukte heften sich an Aerosole und zerfallen weiter. Die radioaktiven Aerosole können dann eingeatmet werden und werden im Atemtrakt für den Menschen schließlich gefährlich.

Ausgangspunkt für das Radon ist das Radium. Nur aus Radium kann Radon entstehen, deswegen ist diese Methode auch ein guter Radium-Nachweis. Selbst wenn in einer Probe alles Uran entfernt wurde, solange Radium enthalten ist, entsteht immer wieder Radon.

Nun hat Radium eine Halbwertszeit von 1600 Jahren, was auch wieder um ein Vielfaches länger ist als die Halbwertszeit von Radon mit 3.82 Tagen (91h) und all seinen darauffolgenden Zerfallsprodukten. Das heißt, man kann auch wieder davon ausgehen, dass wenn unbeeinflusstes Radium schon deutlich länger in einer Probe vorliegt als 3 Halbwertszeiten eines der Folgeprodukte, dass dann die Folgeprodukte auch mit derselben Aktivität vorhanden sind, weil das natürliche (säkulare) Gleichgewicht zum Radium besteht.

Vom U-238 über das Radium, bis zum Radon tauchen in der Zerfallsreihe nur Alphazerfälle auf, die schwer messbar sind. Unter den Folgeprodukten des Radon sind aber vor allem das Pb-214 und das Bi-214 Betastrahler die auch signifikant Gamma-Strahlung abgeben und leicht messbar sind. Solange also das Radon als "Mutternuklid" auch wieder im Gleichgewicht mit seinen Zerfallsprodukten (seinen "Töchtern") steht, kann man daher aus der Aktivität der Töchter auf die Aktivität der Mutter schließen. Dies ist zunächst auch dann der Fall, wenn das Radon aus der Probe entwichen ist und dann an die Aktivkohle gebunden wurde.

Die Bindung des Radon an die Aktivkohle ist aber ein Prozess, der auch von einem thermodynamischen Gleichgewicht bestimmt ist. Abhängig von der Temperatur konkurriert zur Absorption auch eine Desorption. Misst man daher eine Kohle-Tablette, welche in einer Radon-Atmosphäre mit Radon "beladen" wurde" im nicht eingeschlossenen Zustand, dann verliert sie innerhalb weniger Stunden ihre Aktivität, weil das gebundenen Radon nicht nur zerfällt, sondern vielmehr durch die Desorption sich wieder von der Aktivkohle löst. Schließt man dagegen die Aktivkohle mit wenig Restluft in einem Volumen dicht ein, zerfällt das Radon dort vollständig. Verwendet man eine radondichte Folie, bleibt das Radon in dem Probenvolumen eingeschlossen, die Beta- und Gammastrahlung kann aber die Folie durchdringen und ist leicht messbar. Da nun die Radon-Aktivität nur durch den Zerfall mit einer Halbwertszeit von 3.82 Tagen abnimmt, nehmen die Zerfallsprodukte auch genauso mit dieser Halbwertszeit ab. Man misst also in Wirklichkeit die Strahlung des Pb-214 und des Bi-214 durch die Folie, aber die messbare Halbwertszeit ist die des Radon, das laufend diese Tochterprodukte nachbildet und mit diesen im Gleichgewicht steht. Dieser Vorgang wäre aber ohne das Radon nicht möglich, deswegen ist dieser Nachweis eindeutig.

Quantitativ genau hinsichtlich des Radon-Exhalationspotentials ist dieser Radon-Nachweis aber nicht so ohne Weiteres. Man könnte ihn zwar an einer Referenzprobe kalibrieren, aber da die Radon-Exhalation auch stark von der Zerkleinerungsform und der Oberfläche des Probenmaterials abhängt, gibt es starke Unterschiede zu der Aktivität des Mutternuklids Radium, das in der Probe enthalten ist. Dazuhin ist auch das Radon in der Luft nicht perfekt im Gleichgewicht mit seinen Töchtern, hier spielen Luftfeuchte, Aerosoldichte und Abscheidung an den Wänden des Probenraums noch eine gewisse Rolle. Man bekommt also mit der hier dargestellten Methode nur eine grobes Gefühl darüber, welches Material viel und welches wenig Radon exhaliert.

#### **Literatur**

H. von Phillipsborn, R. Geipel, G. Just

Radon Exhalation from Building Materials – A contribution to Metrology in Radiation Protection

Proceedings of the 5. international conference on high levels of natural radiation and radon areas: Radiation dose and health effects; Munich (Germany); 4-7 Sep 2000

Informationsseite zum Thema Radon und Radioaktivität Kemski & Partner Beratende Geologen www.radon-info.de

Bundesamt für Strahlenschutz (BfS) Einführung. Was ist Radon? www.bfs.de http://www.bfs.de/DE/themen/ion/umwelt/radon/einfuehrung/einfuehrung.html

Radiz Schlema e.V. RADON – Dokumentations- und InformationsZentrum http://www.radiz.de/

TEVISO Sensor Technologies Ltd. http://www.teviso.com

Hawe Hugentobler AG Selbstklebefolie Typ HAWE 8000 http://www.hawe-folien.ch/

Das Radiation Measurement Shield "Tino" für den Arduino und Arduino-kompatible Mikro-Controller http://opengeiger.de/TinoBausatzBeschreibung.pdf

#### Anhang

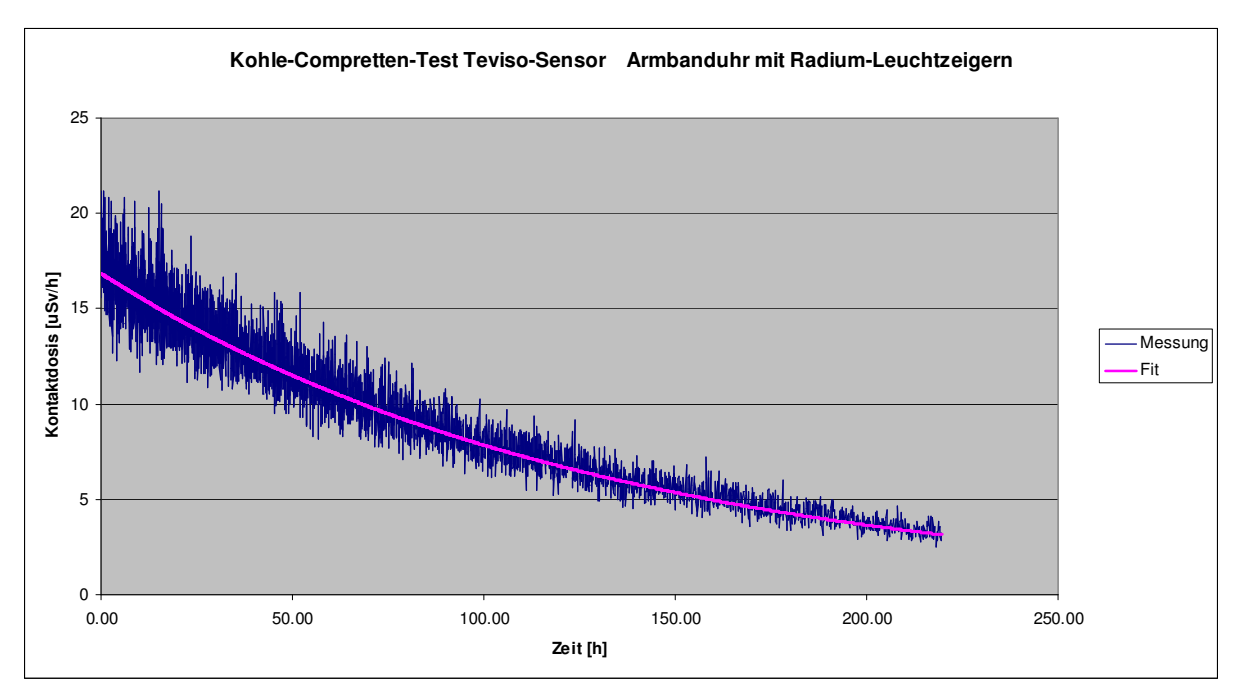

Abb. 10: Messung einer Kohle-Comprette, die von einer Armbanduhr mit Leuchtzeigern in einem Marmeladenglas mit Radon beladen wurde, mit dem Tino mit SD-Karte (Messung der Zählrate mit 100Pulsen und anschließender Umrechnung in eine Dosis mit dem Teviso Umrechnungsfaktor).